## Основы сетевых технологий

Ƿонятие компьютерных сетей. Локальная сеть. Глобальная сеть.Интернет.

## **Компьютерные сети**

⚪ сообщество соединенных между собой компьютеров для совместного использования ресурсов и осуществления интерактивной связи.

## Классификация сетей:

- ⚪ dzокальные сети (LAN)
- ⚪ Dzорпоративные сети
- ⚪ Ǻерриториальные сети
- ⚪ ǵациональные сети
- ⚪ Глобальные сети (WAN)

## Общие компоненты сетей:

- ⊙ Сервер
- **© Клиент**
- Среда
- ⊙ Совместно используемые данные
- ⊙ Совместно используемые периферийные устройства

# **Локальные сети (Local Area Network, LAN, ЛВС)**

- ⚪ нуждаются в кабельном соединении и охватывают сравнительно ограниченное пространство
- ⚪ по функциональным возможностям узлов делятся на одноранговые и сети архитектуры «клиент-сервер»
- ⚪ различаются по технологии (архитектуре) и топологии, а также по скорости передачи данных (bps, бит в сек - бот)

#### Топологии локальных сетей

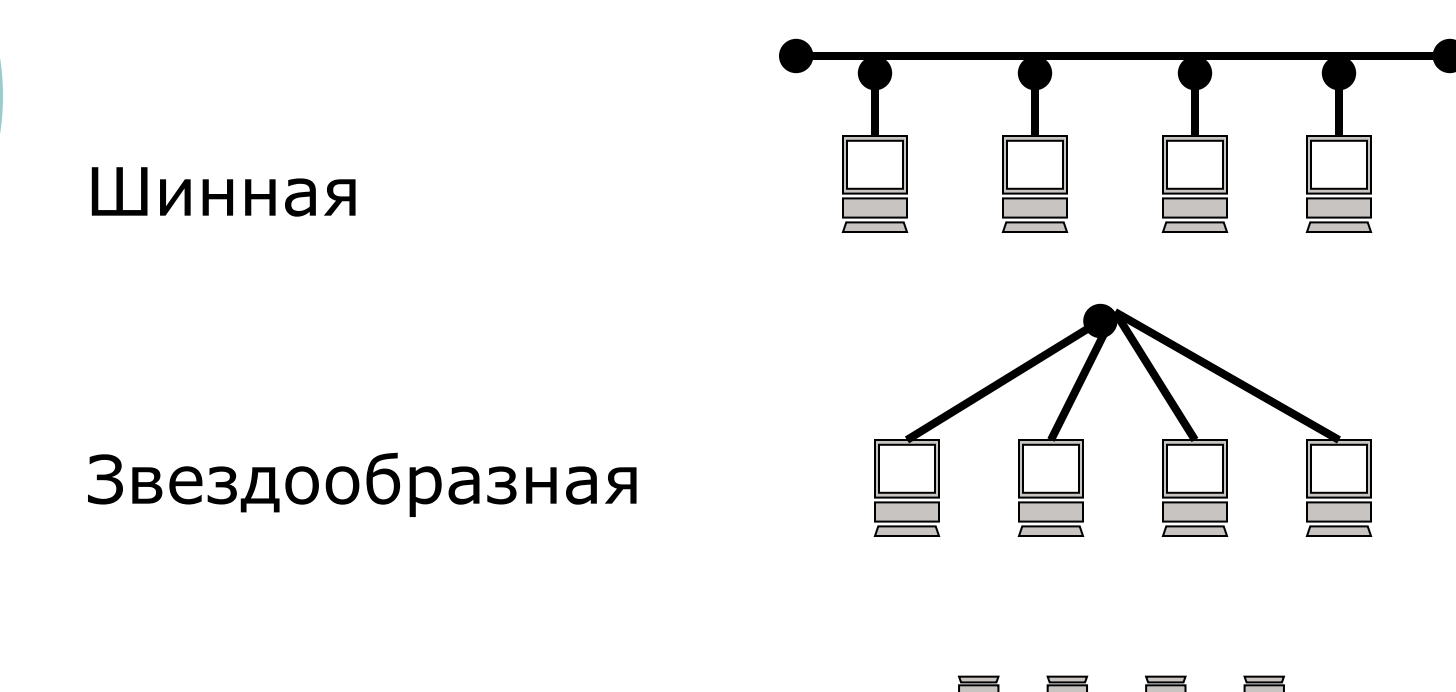

Смешанная

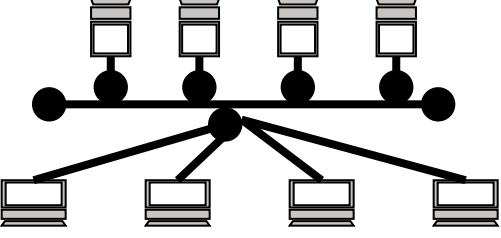

## Устройства передачи данных

- ⊙ Провод
- ⊙ Сетевой адаптер
- Hub (мульти-повторитель)
- O Switch (KOMMYTATOD)
- Модем
- Компьютер

# Провода (Media)

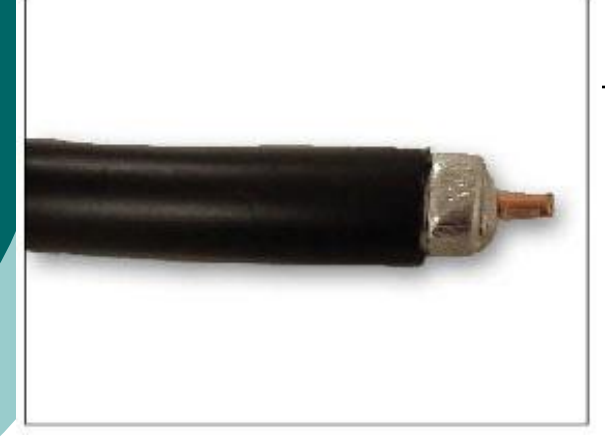

#### Coaxialкоаксиальный кабель

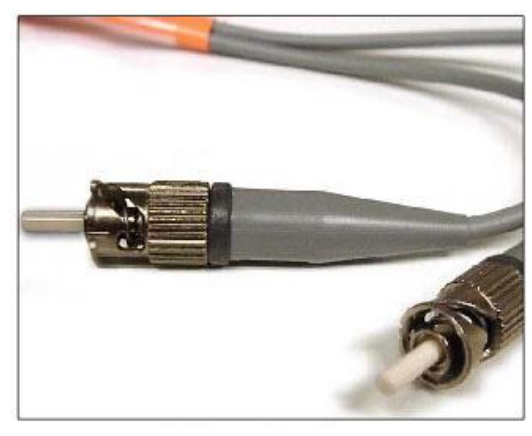

Неэкранированная витая пара -**UTP (Unshielded Twisted Pair)** 

Fiber optic - оптоволокно

## **Сетевая карта (NIC, Network Interface Card)**

- **© Обязательное устройст** для каждого компьюте подключенного к сети
- ⚪ Ƿереводит данные в электрические сигналь обратно
- ⚪ ǽарактеризуется уникальным адресом

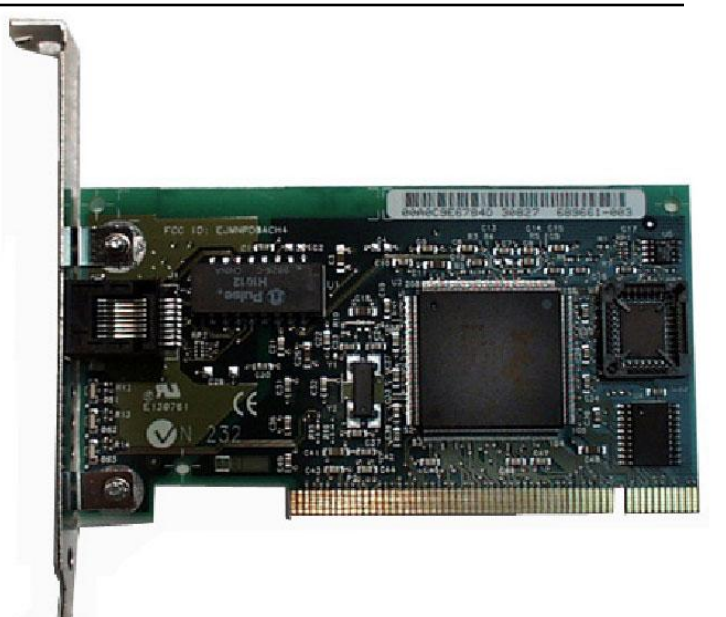

## Мульти-повторитель (Hub)

- ⚪ Ǿентр «звезды» (звездной топологии)
- ⚪ ǻсиливает сигнал
- ⚪ Ǹаспространяет сигнал, приходящий с одного порта, на все другие порты

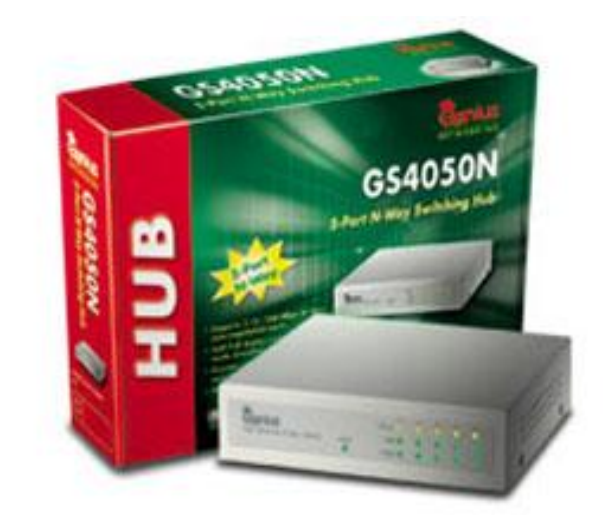

## Коммутатор (Switch)

- ⚪ Ǿентр «звезды»
- ⚪ ǻсиливает сигнал
- ⚪ Ƿолучает сигнал с одного порта и посылает его на нужный порт, ориентируясь на адрес сетевой карты

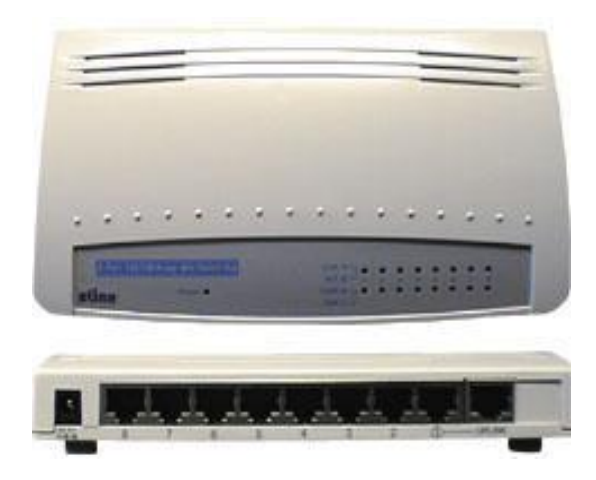

## Пропускная способность

# $\circ$  от 10 до 100 Мбит/сек

## **Глобальные сети**

-это сообщество соединенных между собой сетей.

## Internet (сеть сетей)

- ⚪ Глобальная компьютерная сеть
- ⚪ ǹредство коммуникации
- ⚪ Всемирное информационное пространство

Что нужно для подключения к Интернет?

- ⚪ Dzомпьютер (локальная сеть)
- **© Модем**
- ⚪ Ƿровайдер
- ⚪ Dzанал связи до провайдера («последняя миля»)

#### Основные понятия

- Канал связи среда, по которой компьютеры обмениваются данными
- Провайдер компания, поставщик услуг Интернета  $\overline{O}$
- Пропускная способность (bandwidth) объем  $\overline{O}$ информации, который можно передать за секунду
- о Трафик количество информации, перекаченное за определенное время (месяц, день и т.п.)
- $\circ$  Бит bit (b) один сигнал (единица или ноль)
- Байт bite  $(B)$  восемь бит  $\overline{O}$

Одна страница оформленного текста - примерно, 25КВ

# Модем (модулятор – демодулятор)

- Модем устройство для передачи  $\bigcirc$ цифровой информации по аналоговым каналам связи
	- Модем для передачи данных по коммутируемой телефонной сети
	- Кабельный модем
	- Радиомодем
	- Оптоволоконный модем

## Модем для коммутируемой телефонной линии

- Внешние и внутренние
- Факс-модем, голосовой модем

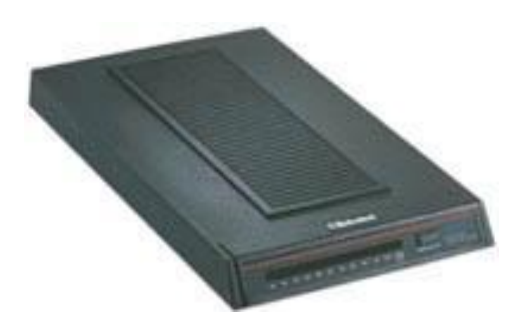

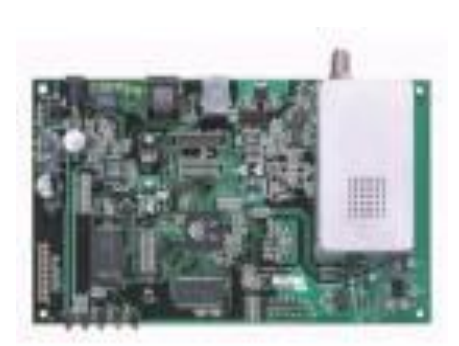

## Каналы связи

- ⚪ Ǿифровые и аналоговые
- о Коммутируемые и выделенные
- ⚪ Ƿо физическому устройству каналы бывают:
	- электрические проводные
	- **ОПТИЧЕСКИЕ**
	- радиоканалы

## **Канал (линия) связи**

- ⚪ физическая среда, по которой передаются электрические информационные сигналы
- ⚪ аппаратура передачи данных
- ⚪ промежуточная аппаратура.

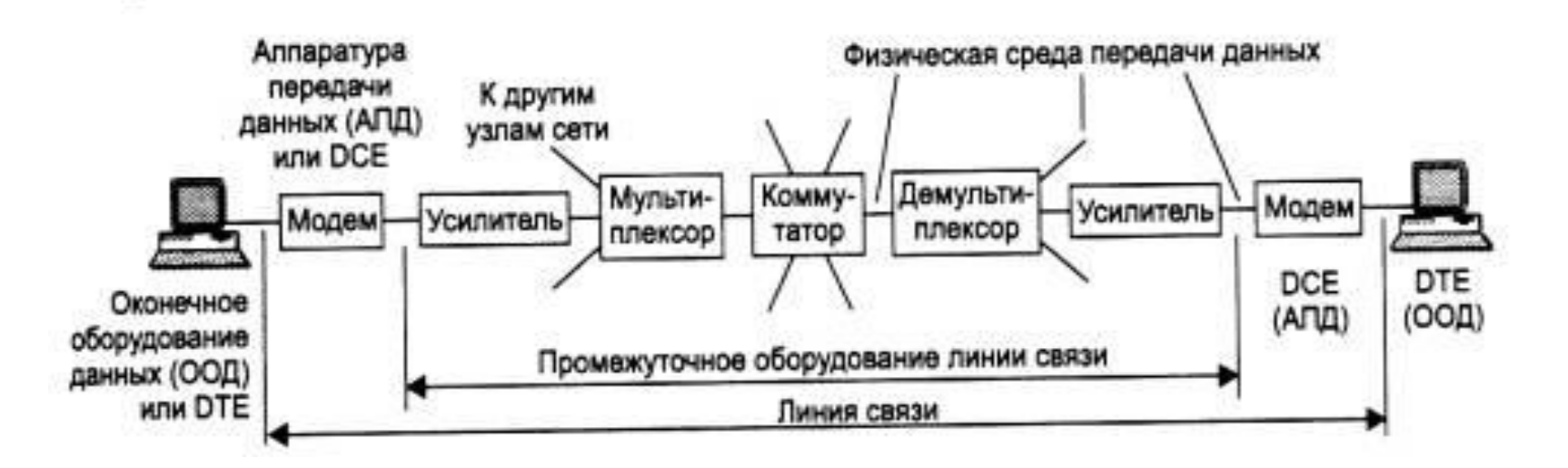

**Физическая среда передачи данных (medium)**

 кабель - набор проводов, изоляционных и защитных оболочек и соединительных разъемов

⚪ земная атмосфера или космическое пространство, через которые распространяются электромагнитные волны.

 $\bm{D}$ 

#### В зависимости от **среды передачи данных**

#### **каналы связи** разделяются на

- ⚪ проводные (воздушные);
- ⚪ кабельные (медные и волоконнооптические);
- ⚪ радиоканалы наземной и спутниковой связи

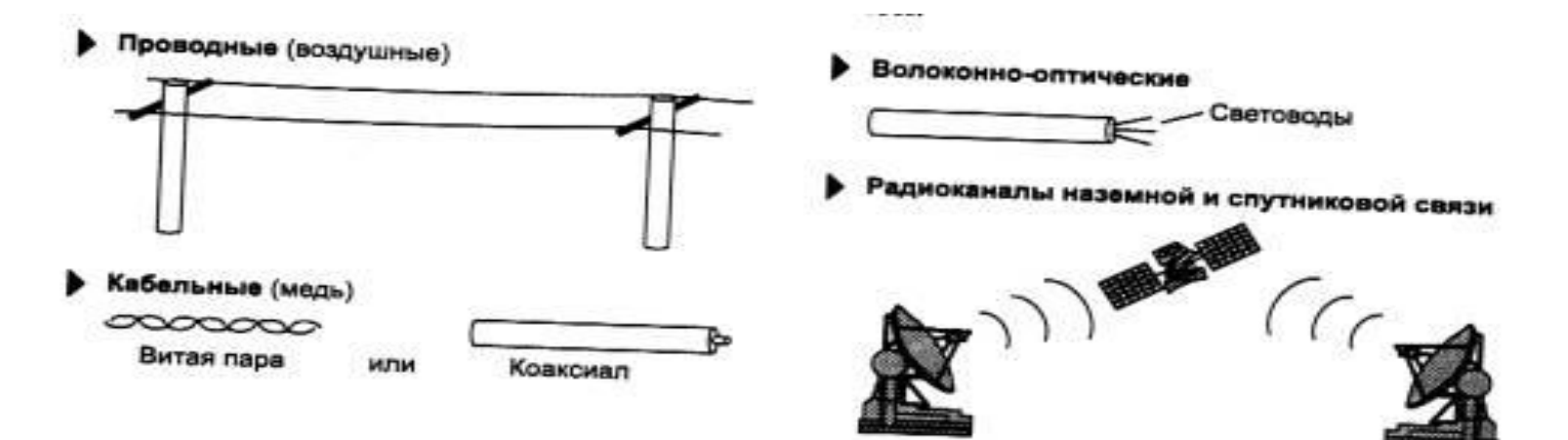

## **Проводные (воздушные) каналы связи**

⚪ провода без каких-либо изолирующих или экранирующих оплеток, проложенные между столбами и висящие в воздухе

- ⚪ для передачи телефонных или телеграфных сигналов, но при отсутствии других возможностей используются и для передачи компьютерных данных
- ⚪ низкие скоростные качества и плохая помехозащищенность

## Кабельные каналы связи

Кабель состоит из проводников, заключенных в несколько слоев изоляции: электрической, электромагнитной, механической, климатической.

- О ВИТАЯ Пара проводов
- о коаксиальный кабель
- 0 оптоволоконный кабель

## **Витая пара**

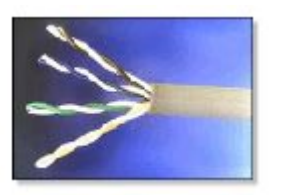

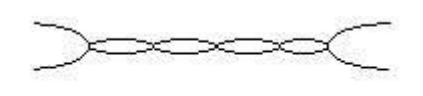

⚪ состоит из 2-4х пар изолированных свитых между собой проводов

⚪ скручивание проводов уменьшает влияние внешних электромагнитных полей на передаваемые сигналы( простейший вариант - телефонный кабель)

⚪ характеризуются размерами, изоляцией и шагом скручивания

**Достоинство** - дешевизна

- **Недостатки** ⚪ плохая помехозащищенность
- ⚪ низкая скорость передачи информации 0,25 1 Мбит/с.

Технологические усовершенствования позволяют повысить скорость передачи и помехозащищенность (экранированная витая пара), но при этом возрастает стоимость.

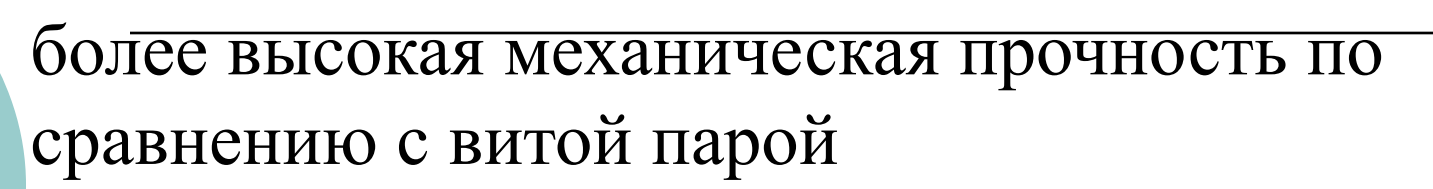

Коаксиальный кабель

- помехозащищенность O
- скорость передачи информации до 10 50 Мбит/с  $\bigcirc$
- толстый коаксиальный кабель более прочен и  $\overline{O}$ передает сигналы нужной амплитуды на большее расстояние
- о тонкий коаксиальный кабель значительно дешевле

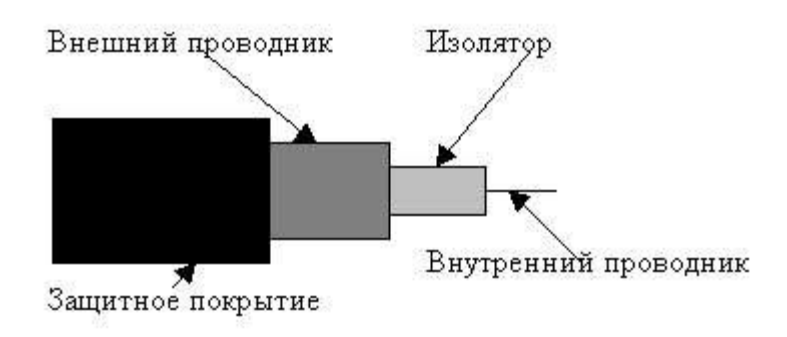

## **Оптоволоконный кабель**

#### **Достоинства**

- не подвержен действию электромагнитных полей и сам практически не имеет излучения
- использование в сетях, требующих повышенной секретности информации
- скорость передачи информации от 50 Мбит/с до 10 Гбит/с и выше

#### **Недостатки**

- по сравнению с предыдущими типами передающей среды он более дорог
- менее технологичен в эксплуатации.

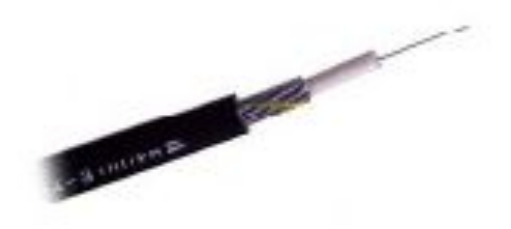

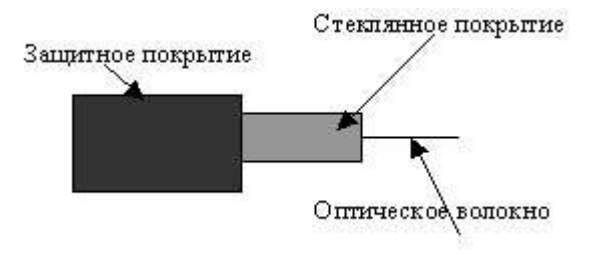

#### **Радиоканалы наземной и спутниковой связи**

#### наличие передатчика и приемника радиоволн

- ⚪ отличаются частотным диапазоном и дальностью канала.
	- диапазоны коротких, средних и длинных волн (KB, CB и ДВ): дальняя связь, но невысокая скорость передачи данных
	- $\bullet\,$  диапазоны ультракоротких волн (УКВ) и сверхвысоких частот (СВЧ или microwaves) более высокая скорость.
	- в диапазоне СВЧ (свыше 4 ГГц) сигналы уже не отражаются ионосферой Земли и для устойчивой связи требуется наличие прямой видимости между передатчиком и приемником (используют спутниковые или радиорелейные каналы, где это условие выполняется).

# **Виды соединения**

#### Зависят от

- ⚪ провайдера
- ⚪ мощности компьютерного оборудования
- ⚪ необходимой скорости связи

**Коммутируемая линия (Dial up)** аналоговая телефонная линия + модем

⚪ самый простой и низкоскоростной вид связи

- ⚪ используется для связи обычных персональных компьютеров частных пользователей
- ⚪ получение доступа к сети: дозвон через обычную телефонную линию до провайдера
- ⚪ взымается почасовая оплата
- ⚪ скорость передачи данных зависит от типа модема, качества телефонной линии, типа самой АТС и находится в пределах от 14 Кбит/с до 56 Кбит/c

# **ISDN (Integrated Services Digital Network)**

- ⚪ цифровая сеть, сходна с традиционной телефонной системой
- ⚪ по телефонным линиям передается не аналоговый сигнал, а цифровой, в том числе, и оцифрованный голос
- ⚪ обеспечение интегрированных телекоммуникационных услуг (телефон, факс, и пр.)
- ⚪ одновременно телефонный разговор и обмен данными
- ⚪ скорость передачи информации до 64 кбит/с

**Модемная технология ADSL (асимметричная цифровая абонентская линия)**

⚪ превращение аналоговых сигналов, передаваемых посредством стандартной телефонной линии, в цифровые сигналы (пакеты данных) для высокоскоростного доступа в компьютерных сетях

- о скорость до 29 Мбит/с и до 1,4 Мбит/с в обратном направлении ( ассиметрия скоростей обмена в направлениях к абоненту и обратно)
- ⚪ используется экранированная витая пара

## **Выделенная линия (Leased Line)**

⚪ постоянное соединение компьютера с провайдером по специальным кабелям (медный, коаксиальный или оптиковолоконный)

⚪ используется в основном организациями, которые имеют компьютерную сеть

- ⚪ пользователь может разместить на своем компьютере WWW, FTP или Mail сервер, а также объединить несколько отдельных сетей.
- ⚪ Подключение по выделенной линии осуществляется на скорости до 100 Mбит/с.
- ⚪ высокое качество передачи информации **Недостатки**
- ⚪ высокая стоимость установки, стоимость прямо зависит от расстояния до точки подключения, невозможность физического перемещения персонального компьютера в другую точку без новой прокладки провода, высокая плата за аренду канала

## **Радиосоединение**

⚪ строится по принципу сотовой связи

⚪ оборудование – радиомодем, антенна ⚪ мобильность в физическом перемещении принимающей стороны применяется в местах, где недостаточно развита телекоммуникация с использованием радио модемов

⚪ для подключения к сети переносных компьютеров и электронных записных книжек, часто через цифровой мобильный телефон.

#### **Недостатки:**

- дорогостоящее оборудование
- зависимость от метеорологических условий
- проблема прямой видимости базовой станции
- менее надежно, чем выделенная линия
- высокая абоненская плата

# **Технология** *Wi-Fi*

⚪ от *Wireless Fidelity*, дословно переводится как *беспроводная точность воспроизведения*)

⚪ Передача данных по радиоканалу

- ⚪ стандарты *802.11a* до 54 Мбит/сек на частоте 5 ГГц. (небольшое расстояние)
- $\overline{O}$  *802.11b* до 11 Мбит/сек на частоте 2.4 ГГц. (большая дальность приема, широкая совместимость, но низкая скорость и высокий риск помех)
- ⚪ *802.11g* на частоте 2.4 ГГц со скоростью до 54 Мбит/сек
- ⚪ *802.11n* до 600 Мбит/сек.
- ⚪ Зона покрытия каждого узла Wi-Fi-сети составляет около 100–150 метров в помещении и до 500 метров (иногда больше) на открытом пространстве.
- ⚪ Чтобы пользователь оказался в сети Wi-Fi, ему достаточно просто попасть в радиус ее действия. Все настройки производятся автоматически.

#### *BlueTooth -* беспроводные персональные сети

⚪ дословно с английского — "синий зуб"(в честь короля X века Харальда I Синезубого из Дании и частей Норвегии, который

объединил противоречащие датские племена в единое королевство. Bluetooth делает то же самое с протоколами связи, объединяя их в один универсальный стандарт

⚪ низкое по стоимости и энергопотреблению, надежное, защищенное сетевое соединение для передачи данных со скоростью до 54 Мбит/с, в радиусе 10 метров (появляются устройства, работающие на расстоянии до 100 метров).

- ⚪ радиочастота около 2,45 ГГц.
- ⚪ для создания локальных сетей в пределах дома, офиса, а также для беспроводной коммуникации различных электронных устройств (например, компьютера с клавиатурой, мышью, принтером, цифровой камерой, мобильным телефоном, МР3-плеером и даже микроволновой печью и холодильником).
- ⚪ информационная защищенность соединения обеспечивается специальным шифрованием передачи. "Понять" друг друга могут только те устройства, которые настроены на один и тот же шаблон связи, посторонние приборы воспримут переданную информацию как обычный шум.
## GPRS

- o General Packet Radio Service надстройка над технологией мобильной связи GSM, позволяет пользователю мобильного телефона работать в Интернет и пересылать сообщения электронной почты.
- ⊙ Оборудование сотовый телефон (+ usb-порт на компьютере)
- о Скорость до 256 Кбит/с

## **Спутниковое соединение**

самый высокоскоростной вид соединения

⚪ используется в основном провайдерами, крупными компаниями и предприятиями, а также военными и правительственными организациями.

# Спутниковый асинхронный канал (DirectPC)

- Прием информации через спутниковую тарелку
- о Передача информации по любому каналу до любого провайдера. Соотношение входящей и исходящей информации примерно  $10:1$
- Скорость при спутниковом соединении 80-400 Kbps, скорость по телефонной линии 20-30Kbps.

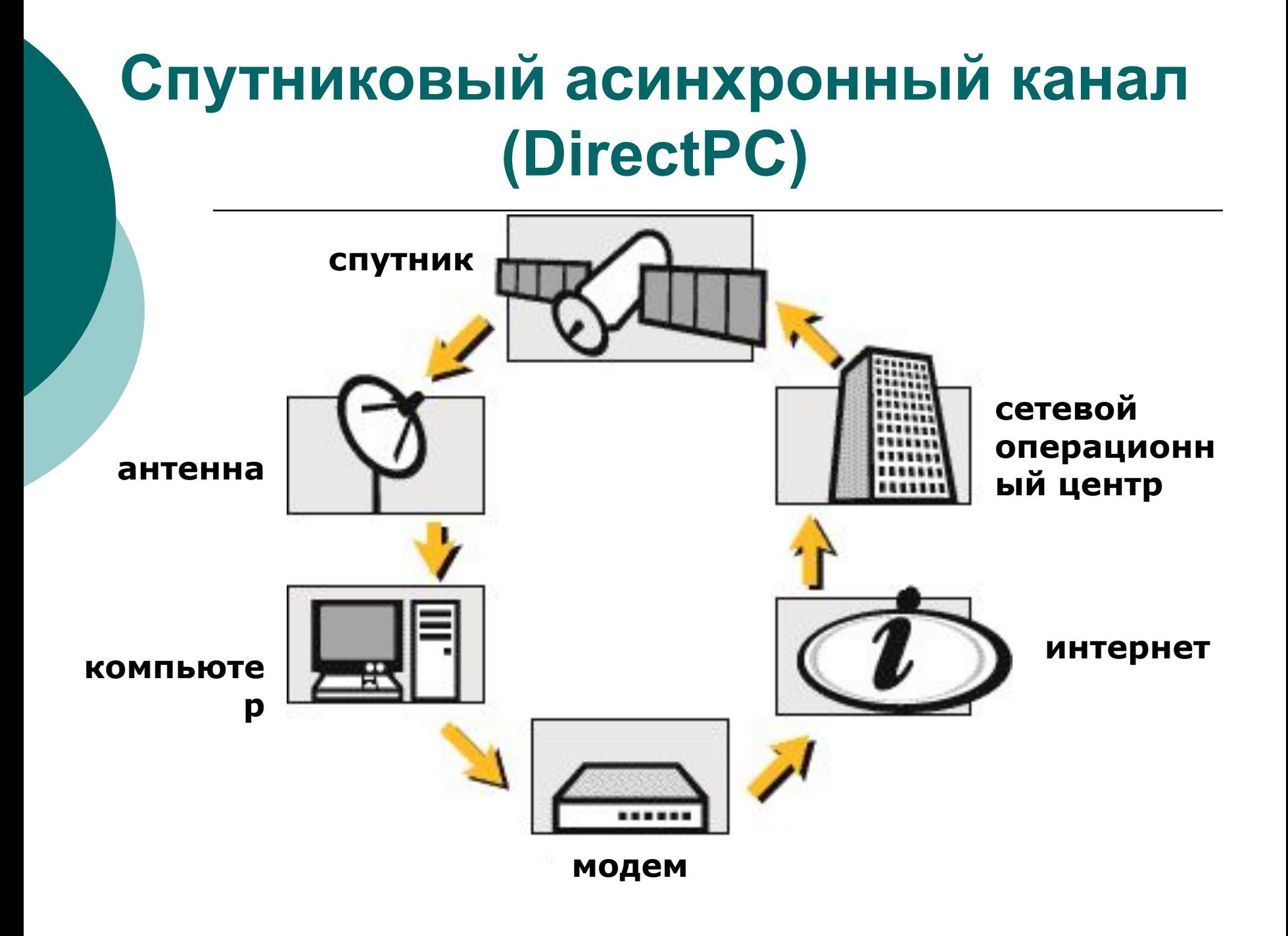

# **Спутниковый асинхронный канал. Оборудование**

- ⚪ приемная спутниковая антенна
- ⚪ конвертор (устанавливаемая в компьютер плата)
- ⚪ программное обеспечение
- ⚪ модем для связи с наземным провайдером

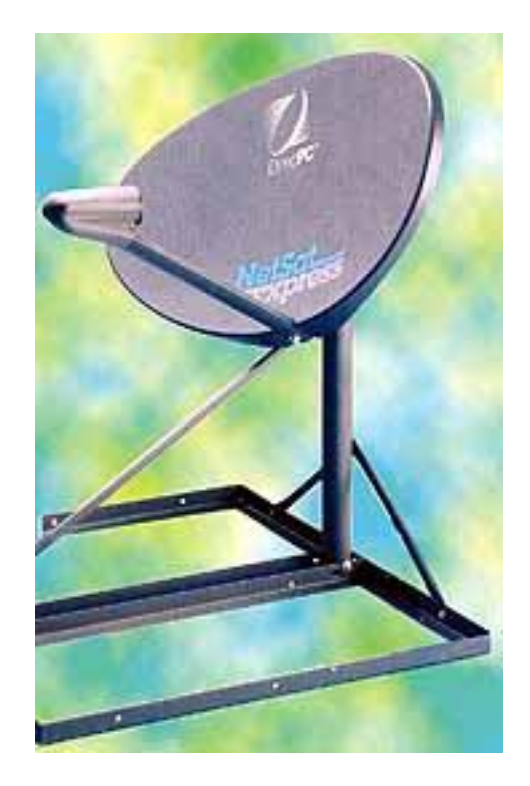

## **Спутниковый синхронный канал**

- Синхронный канал прием и передача сигнала проходит через спутниковую антенну (тарелку) без использования наземных каналов.
- ⚪ Для канала запросов используется радиопередатчик на спутник.
- ⚪ Ǹазумно использовать такое решение при подключении нескольких пользователей: несколько школ, районные органы власти.
- ⚪ Достаточно большими являются первоначальные вложения, стоимость трафика невелика

# **Что такое прокси?**

- ⚪ Для увеличения скорости доступа к файлам у провайдеров существует программа **Proxy Server**, которая работает на машине провайдера.
- ⚪ При запросе к серверу поиска некоторого документа, если некоторое время назад кто-то уже обращался с подобным запросом, то документ будет получен незамедлительно, с полной скоростью, на которую способен ваш модем.
- ⚪ Если же прокси-сервер провайдера не имеет данного документа, то сервер запросит удаленный WWW-сервер, хранящий оригинал, выдаст документ вам, а копию сохранит в специально выделенную область у себя на диске.
- ⚪ Это значит, что тот, кто захочет скачать этот же документ после вас, будет качать его уже не с другой половины земного шара, а с прокси-сервера (кстати, большинства прокси-серверов московских ISP объединены, поэтому даже если интересующего вас документа нет в дисковом хранилище вашего провайдера, он может быть найден у других).
- ⚪ Существуют анонимные прокси-серверы.

## Провайдеры

- ⚪ San «ВолгаǺелеком» телефонные линии
- ⚪ Renet
- ⚪ Ƕверта
- ⚪ Интерком
- ⚪ Freeline
- ⚪ Russia On-line
- ⚪ «ВолгаǺрансǺелеком»
- ⚪ SkyLink

## **Передача данных по сети Интернет**

- ⚪ Ƿроцесс обмена данными в Интернет построен на основе модели "**Клиентсервер**".
- ⚪ **Клиент** (обычный компьютер) инициирует соединение с сервером и запрашивает у него какие-либо данные (файлы и т.д.)
- ⚪ **Сервер** обрабатывает полученный запрос, высылает запрашиваемый документ и закрывает соединение в ожидании следующих запросов.

## Сетевые протоколы

⚪ **Сетевой протокол** – набор правил, согласно которым осуществляется передача данных по сетям, они определяют структуру и порядок передачи данных

## Протоколы Internet

#### ⚪ **TCP (Transmission Control Protocol** – протокол управления передачей)

- позволяет двум узлам сети установить соединение между собой и обмениваться потоком данных
- Согласно этому протоколу, данные нарезаются на пакеты и каждому пакету прикрепляется заголовок, в котором указано место этого пакета в общей сборке
- Этот протокол обеспечивает доставку информации, а также гарантирует, что на приемном узле пакеты будут размещены в той же последовательности, в которой они находились на передающем узле

## Протоколы Internet

#### IP (Internet Protocol - Протокол взаимодействия сетей)

- Согласно этому протоколу, у каждого компьютера, входящего в сеть есть свой уникальный адрес - IPадрес
- Каждому пакету добавляется заголовок, содержащий информацию об IP-адресах отправителя и получателя
- По IP-адресу сервера Internet могут определить куда его необходимо переслать

## **Передача данных по сети Интернет**

- Связь между компьютерами в сети Интернет происходит с помощью протокола TCP/IP.
- ⚪ Ƿротокол IP обеспечивает маршрутизацию (доставку по адресу сетевых пакетов).
- ⚪ Ƿротокол TCP разбивает информацию на пронумерованные пакеты. Далее с помощью протокола IP все пакеты передаются получателю, где они располагаются в нужном порядке и собираются в единое целое.

Адресация в Internet

# ⚪ **IP – адрес компьютера** ⚪ **DNS имя** ⚪ **URL - адрес**

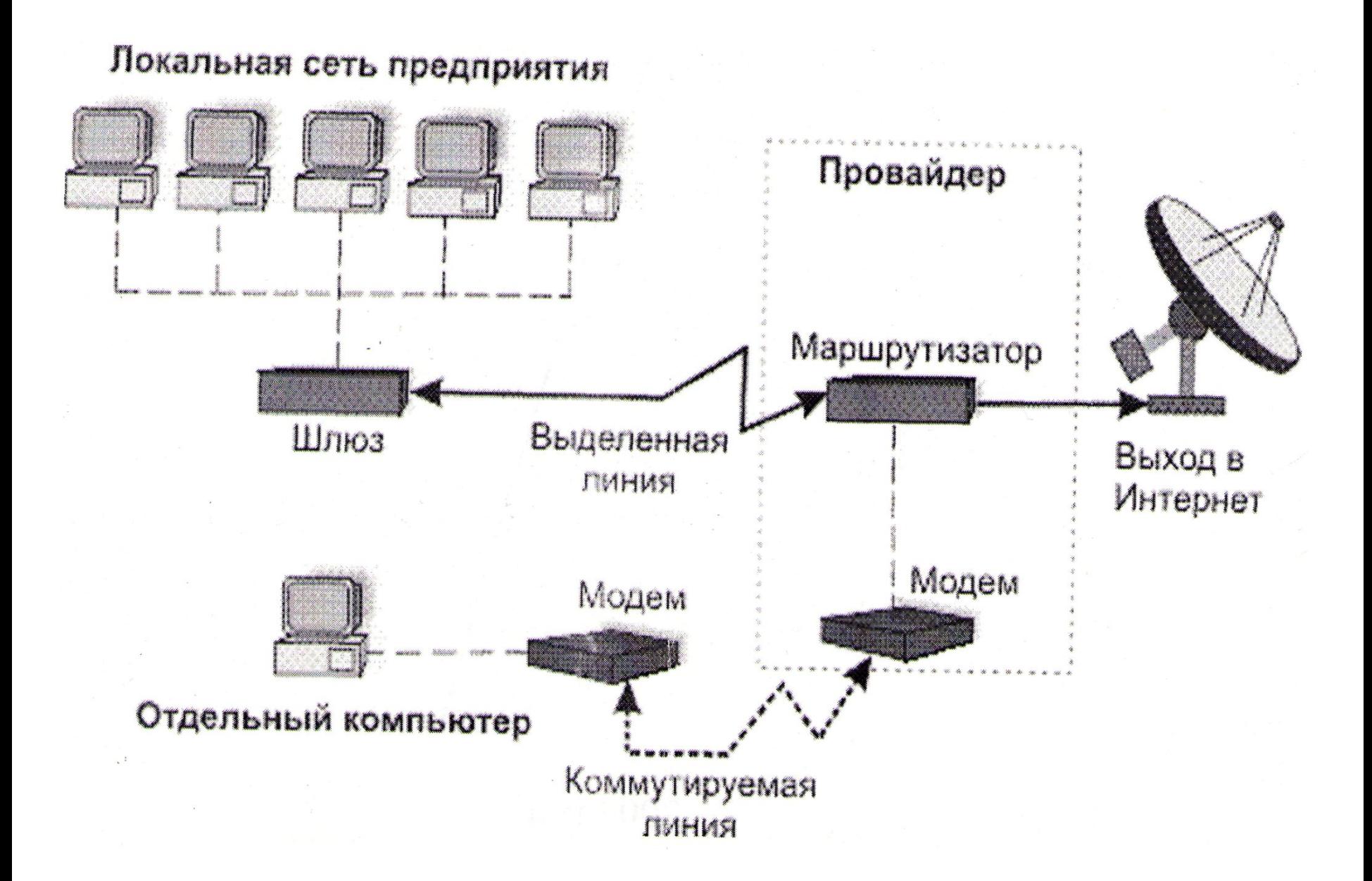

## **IP - адрес**

- Каждый компьютер в сети Интернет имеет **уникальный цифровой 32-х битный адрес**. Эти адреса называются IPадресами и выдаются провайдерами.
- ⚪ IP-адрес представляет собой набор 4-х целых чисел, разделенных точками, каждое из которых не превышает 255, например: **215. 48. 110. 2**
- ⚪ IP- адрес содержит адрес сети и адрес компьютера в данной сети.
- ⊙ Система IP-адресации учитывает структуру Интернета, то есть то, что Интернет является сетью сетей, а не объединением отдельных компьютеров. IP-адрес содержит адрес сети и адрес компьютера в данной сети.
- о Адреса разделяются на три класса **А**, В, С. Первые биты адреса отводятся для идентификации класса, а остальные разделяются на адрес сети и адрес компьютера

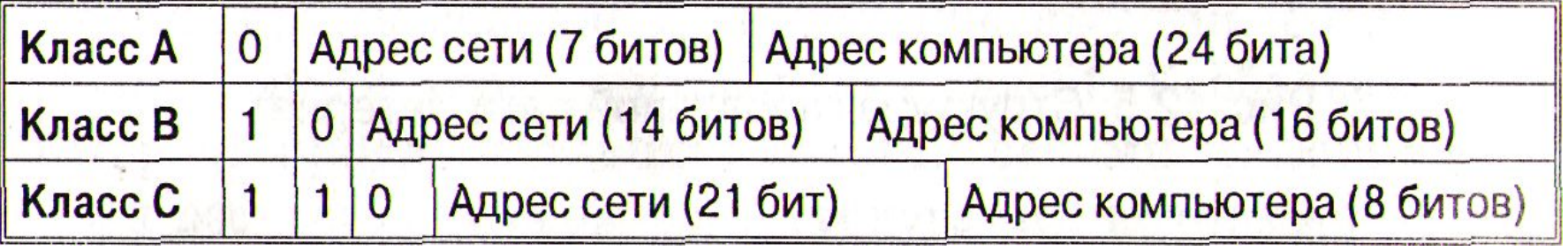

## Например, адрес сети класса А имеет только 7 битов для адреса сети и 24 бита для адреса компьютера, то есть может существовать лишь **2 7 = 128** сетей этого класса, зато в каждой сети может содержаться  $2^{24}$  = 16 777 216 компьютеров.

В десятичной записи IP-адрес состоит из 4-х чисел, разделенных точками, каждое из которых лежит в диапазоне от О до 255. Например, IP-адрес 195.34.32.11.

По первому числу IP-адреса компьютера можно определить его принадлежность к сети того или иного класса:

- адреса класса А число от 0 до 127;
- адреса класса В число от 128 до 191;
- адреса класса С число от 192 до 223.

Ǻак, сервер 195.34.32.11 относится к сети класса ǹ, адрес которой 195, а адрес компьютера в сети 34.32.11.

#### Система доменных имен

#### **DNS – Domain Name System**

- ⚪ Dzлассификационная схема, которая группирует узлы Интернет по разным категориям (доменам).
- ⚪ Ƕснова распределенной базы данных, которая позволяет находить узлы Интернет.
- ⚪ DNS классифицирует узлы по типу или стране: образовательные учреждения, бизнес, государственные органы, страны.

## Сеть доменов первого уровня

- ⚪ com коммерческие предприятия
- ⚪ edu организации системы образования
- ⊙ gov правительство США
- ⚪ int международные организации
- $\circ$  mil министерство обороны США
- ⚪ net сетевые организации
- ⚪ org некоммерческие организации

#### Географические домены

- о **са Канада**
- $\circ$  cn Китай
- $\circ$  de Германия
- о fi Финляндия
- o fr Франция
- $\circ$  il Израиль
- $\circ$  it Италия
- о jr *–* Япония
- $\circ$  pl Польша
- о ru Россия
- о **se Швеция**
- $\circ$  uk Англия
- $\circ$  us CШA
- $\circ$  za ЮАР

#### Поддомены

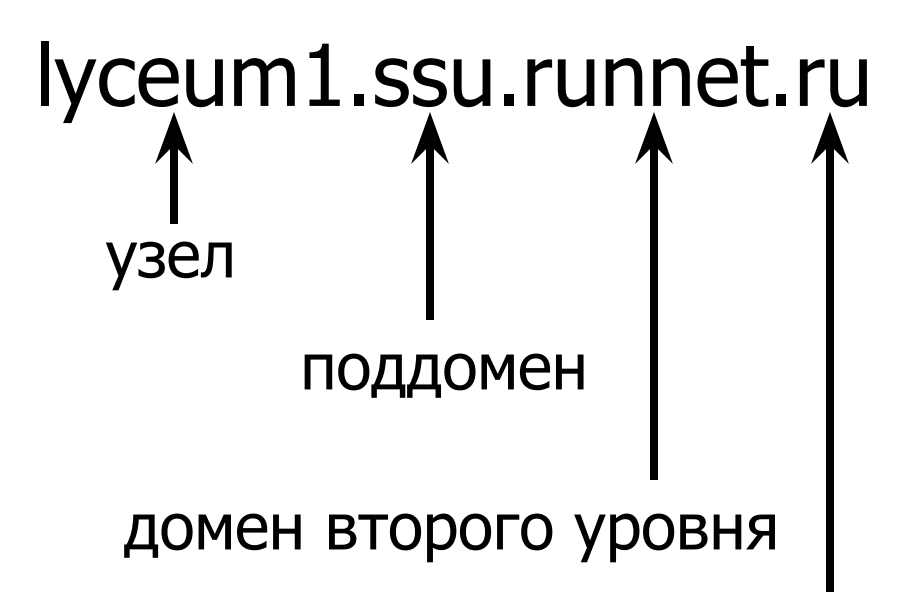

#### домен первого уровня

# **URL**

#### **URL - Universal Resource Locator – универсальный указатель ресурса**

- ⚪ указывает точное местонахождение документа на сервере.
- ⚪ URL включает в себя следующую информацию: - метод доступа к ресурсу (протокол доступа), - адрес ресурса в Сети (имя домена и хост-машины), - полный путь к файлу на сервере:
- ⚪ http://www.microsoft.com/cio/industry.htm

#### Диагностические утилиты

• Просмотр адреса данного узла сети

 $c$ : > ipconfig

- Проверка соединения с заданным узлом сети c:>ping 212.193.62.1
- Трассировка маршрута пакета данных c:>tracert 212.193.62.1

⚪ **Скорость** получения информации **зависит** не от удаленности сервера, а **от количества промежуточных серверов и качества линий связи**(пропускной способности), по которым передается информация от узла к узлу.

# **Сервисы Интернет**

- Telnet- доступ к удаленному компьютеру
- ⚪ FTP передача файлов
- ⚪ E-Mail электронная почта
- ⚪ WWW всемирная паутина
- ⚪ Интерактивное общение IRC(Chat), ICQ, MSN messenger, интернеттелефония, мобильный Интернет
- ⚪ Игры!

## **FTP**

- ⚪ **File Transfer Protocol** протокол передачи файлов.
- ⚪ ǹуществует сервер файловых архивов(размещают бесплатное ПО и др.)
- ⚪ FTP-программы(клиенты)- CuteFTP, AceFTP.
- ⚪ Ǵенеджер загрузки файлов в браузере.

## $E$ -mail

- Электронная Почта один из самых популярных сервисов Интернет, позволяет обмениваться почтовыми сообщениями. К текстовым сообщениям электронной почты можно прикреплять файлы в любых форматах.
- о Структура адреса электронной почты

#### **ИмяКлиента@ИмяСервера**

username@mail.ru

#### **Электронная почта**

 Для работы электронной почты используются протоколы

- **● SMTP Simple Mail Transfer Protocol** простейший протокол передачи почты, он не требует проверки прав клиента
- **POP3 Post Office Protocol №3**, протокол почтовог отделения, версия 3 Он проверяет права клиента (соответствие имени и пароля), чтобы сообщения не попадали в чужие руки
- **● IMAP Internet Message Access Protocol** протокол доступа к сообщениям Internet, позволяет сохранять сообщения на сервере и управлять ими, при этом сообщения не копируются на клиентскую машину
- $\circ$  Почтовая программа Outlook Express.
- ⚪ Электронная почта с Webинтерфейсом .

## **Всемирная паутина WWW – World Wide Web**

- ⚪ глобальная распределенная информационная гипертекстовая мультимедиа-система.
- ⚪ В основе WWW лежит протокол **НТТР**
- ⚪ Документы Web, называемые Webстраницами, представляют собой журнально оформленные документы, содержащие мультимедиа элементы (графика, аудио, видео и т.д.), а также гиперссылки, при щелчке на которых, пользователи перемещаются по Webресурсам.
- ⚪ Web-страницы объединяются в Webсайты.

## **Браузеры**

- ⚪ ǵа сегодняшний день наиболее известны следующие браузеры
	- **● Microsoft Internet Explorer**
	- **● Netscape Navigator**
	- **● Opera**
	- **● FireFox**

## **Классификация Web- сайтов**

- ⚪ Домашняя страница
- ⚪ Информационный (тематический) сайт
- ⚪ Dzаталог продукции/электронный магазин
- ⚪ Информационно-тематический портал
- ⚪ Ƿромо-сайт
- ⚪ Ƿортал
- ⚪ Ƿоисковая система

#### Поисковые системы

- это БД с тематически сгруппированной информацией
- о специально предназначены для облегчения и ускорения поиска нужной информации.
- o www.yandex.ru
- o www.aport.ru
- o www.rambler.ru
- o www.yahoo.com

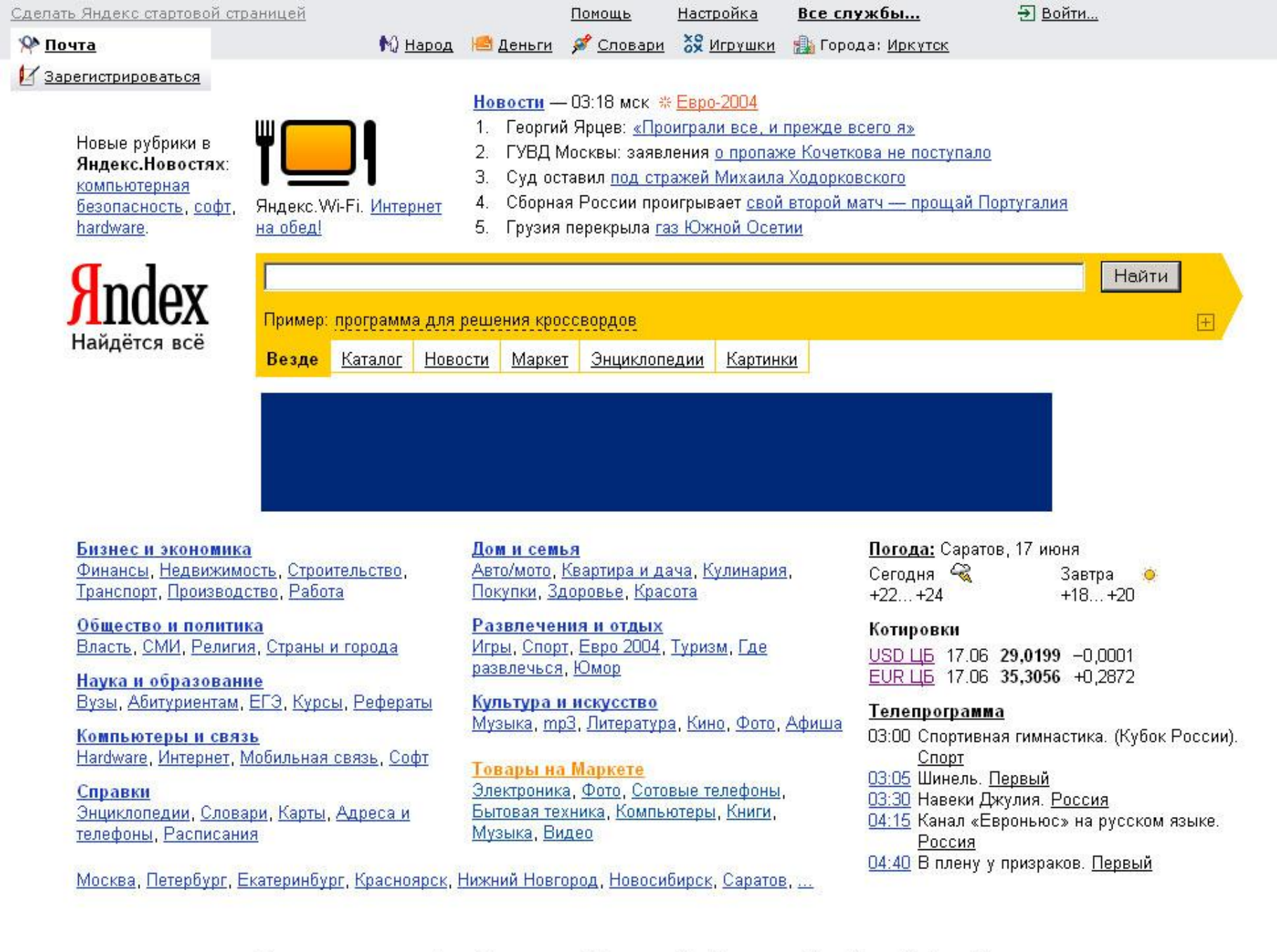

 $\overline{\phantom{a}}$ 

 $\overline{\phantom{a}}$ 

Зарегистрироваться Дать объявление Добавить сайт Установить Бар Прямой эфир Русская клавиатура Что еще можно сделать...
## **Поиск информации в Internet**

#### Поиск по адресам

⚪ Использование поисковых систем

#### **● Предметные каталоги**

Ƿоиск выполняется по указателю, составленному вручную специально подготовленными людьми (модераторами). Достоинства – высокая степень релевантности. Недостатки – неполный «охват» всех ресурсов Интернет

#### **● Поисковые указатели**

ǻказатель поисковой системы составляется автоматически специальной программой (spider (паук), worm (червь) и т.д.)

**Технология поиска в поисковой системе**

⚪ **Выбор ключевых слов, которые должны сужать зону поиска- это искусство.**

## *Технология поиска*

- ⚪ поиск буквальной фразы- **"газета Информатика"**
- ⚪ запрет отбора словоформ со знаком **! ! Франций**
- ⚪ комбинирование ключевых слов перечисление слов через пробел *натрий калий цезий*(**И** или **ИЛИ** , **&** или **|**)
- ⚪ **прописные** буквы используют только при поиске имен собственных
- ⚪ обязательное включение нескольких слов
	- в предложении- **компьютер & автомобиль**
	- в документе **компьютер && автомобиль**

### *Технология поиска*

- ⚪ форсирование соответствия- при поиске можно управлять тем, какие ключевые слова должны обязательно присутствовать, а какие желательно. ǿтобы слово обязательно присутствовало перед ним ставим **+**без пробела. Для исключения слова перед ним **-**
- ⚪ что искать **~** что исключить
	- в предложении- животное ~ дикое
	- в документе- животное ~~ дикое

# **Поиск файлов**

#### ⚪ **www.filesearch.ru**

- ⚪ В поле поиска ввести имя файла
- ⚪ Использовать тематический каталог ( например, драйверы)

### **Поиск адресов электронной почты**

#### ⚪ **http://www.whowhere.com**

⚪ Ƿоиск адреса по имени человека или имя человека по его адресу.

### **Электронная коммерция в Internet**

- ⚪ Ǹаспространение **рекламы**, товаров и услуг
- ⚪ **Хостинг**  услуги по размещению информации в WWW
- ⚪ **Баннер**  реклама в Internet, картинка- ссылка.
- ⚪ **Интернет магазины, аукционы, торговля, цифровые деньги**.

## **Практическая работа по тестированию сети**

- ⚪ ǵайти и записать адрес Вашего узла сети.
- ⚪ Ƿроверить соединения с соседним узлом сети, с сервером www.yahoo.com. ǹравнить время обмена IP- пакетами, записать.
- ⚪ Ƿроследить маршрут прохождения информации от серверов www.rambler.ru, www.yahoo.com, www.berlin-universities.de . Записать количество промежуточных серверов, их названия и время на каждый переход.
- ⚪ Ƕпределить, где территориально находятся хосты wwwǶпределить, где территориально находятся хосты www.Ƕпределить, где территориально находятся хосты www.jcqОпределить, где территориально находятся хосты www.icq. Определить, где территориально находятся хосты www.icq.comǶпределить, где территориально

# **Защита информации в Internet**

- ⚪ ǷDz, подключенный к Internet, доступен для всех пользователей Internet!
- ⚪ ǹервер локальной сети не должен быть Интернет-сервером.
- ⚪ **Брандмауер** аппаратный барьер между Internet и локальной сетью, отслеживает передачу данных, выявляет подозрительные действия